# **Bordereau de paiement des indemnités journalières – BPIJ**

La CRCPEN vous informe que les bordereaux de paiement des indemnités journalières sont disponibles sur votre espace net-entreprise.fr depuis le 4 janvier 2021.

Quels sont les avantages du BPIJ ?

**Plus rapide** : Le bordereau détaillé des prestations sera mis à votre disposition dans un délai de 3 à 4 jours après le virement. Le service est accessible 7 j / 7, 24 h / 24.

**Plus complet** : la consultation en ligne concerne tous les salariés dès lors qu'ils sont affiliés à la CRPCEN.

La lecture des données s'effectue selon différents critères : date, nom du salarié, journée comptable, caisse d'affiliation, etc. Les informations sont visibles 33 mois.

**Plus pratique** : vous pouvez imprimer et sauvegarder vos bordereaux au format PDF ou au format CSV

## Modalités d'accès

Sur www.net-entreprises.fr

## **1-BPIJ – accès via le portail du GIP-MDS**

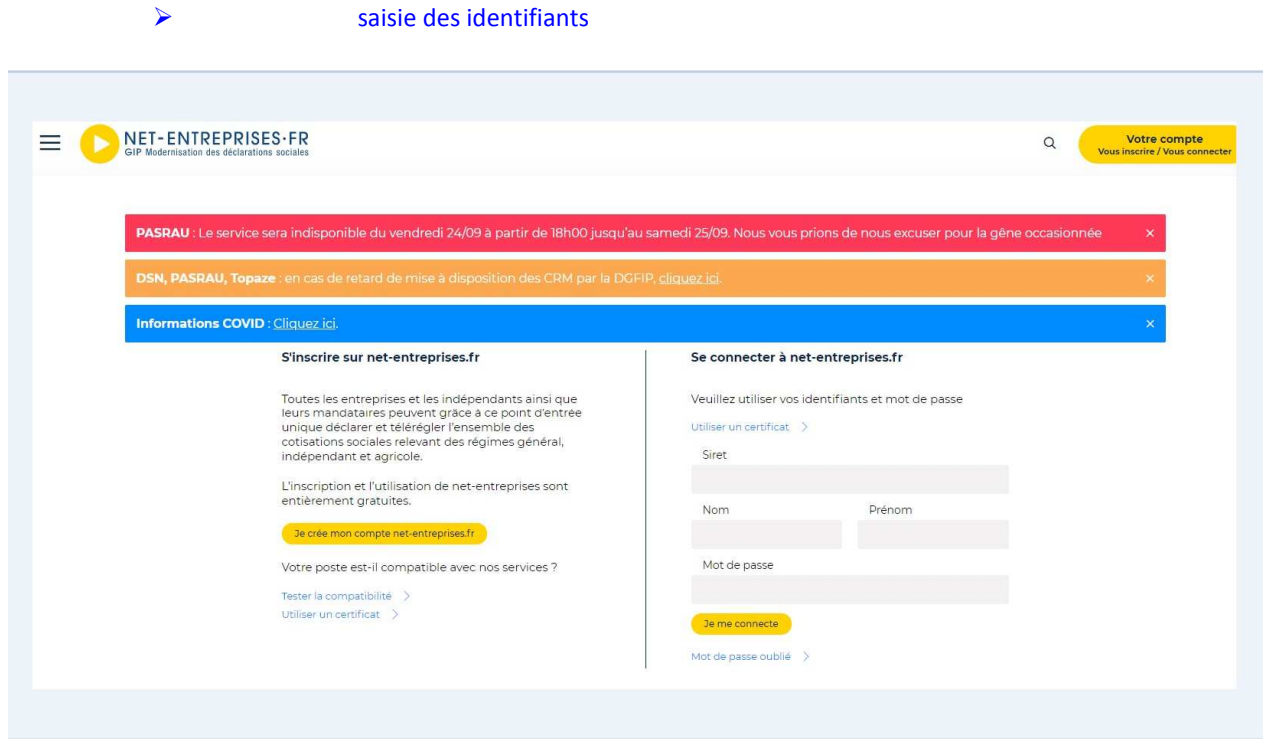

## **2-Acceder au service attestation de salaire**

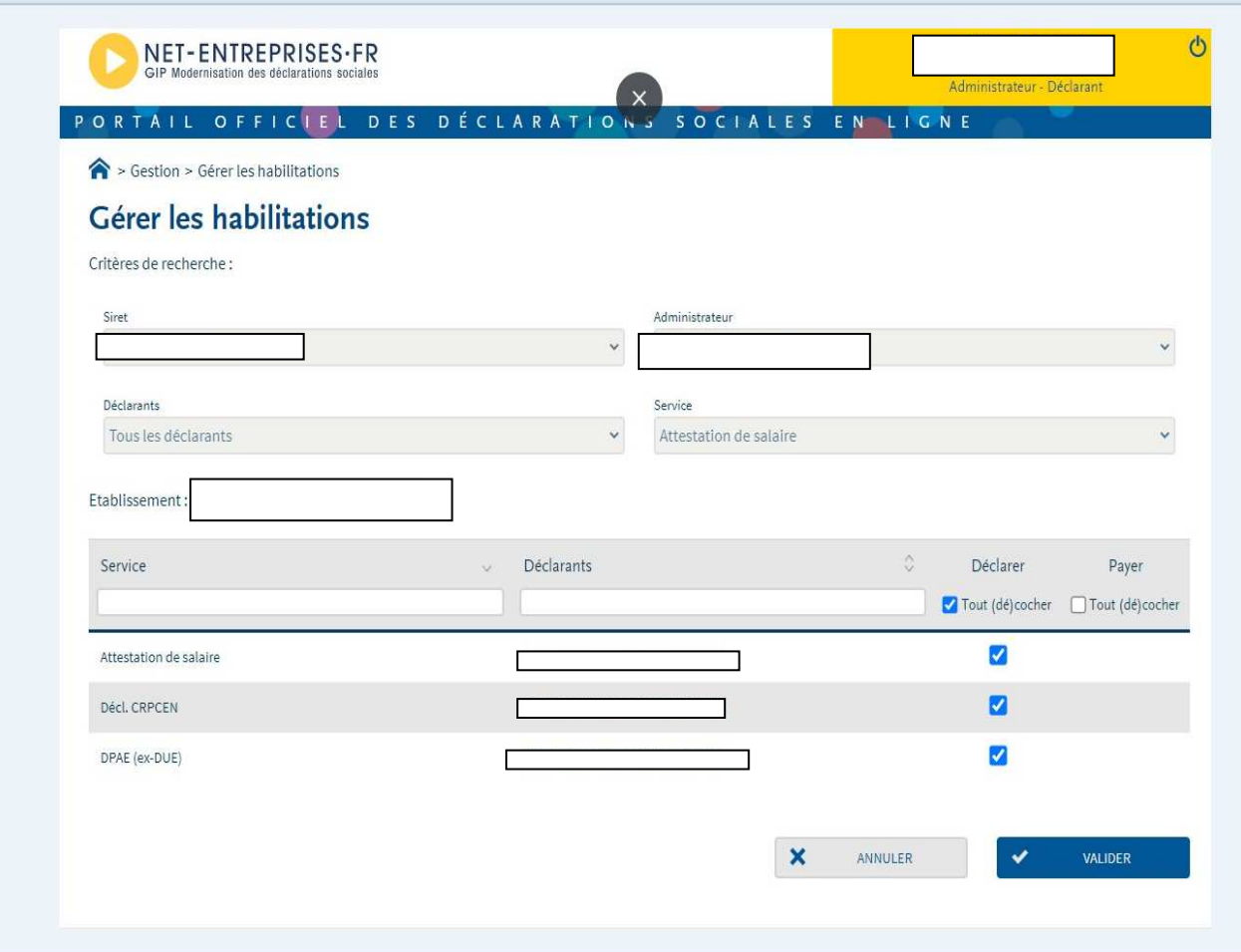

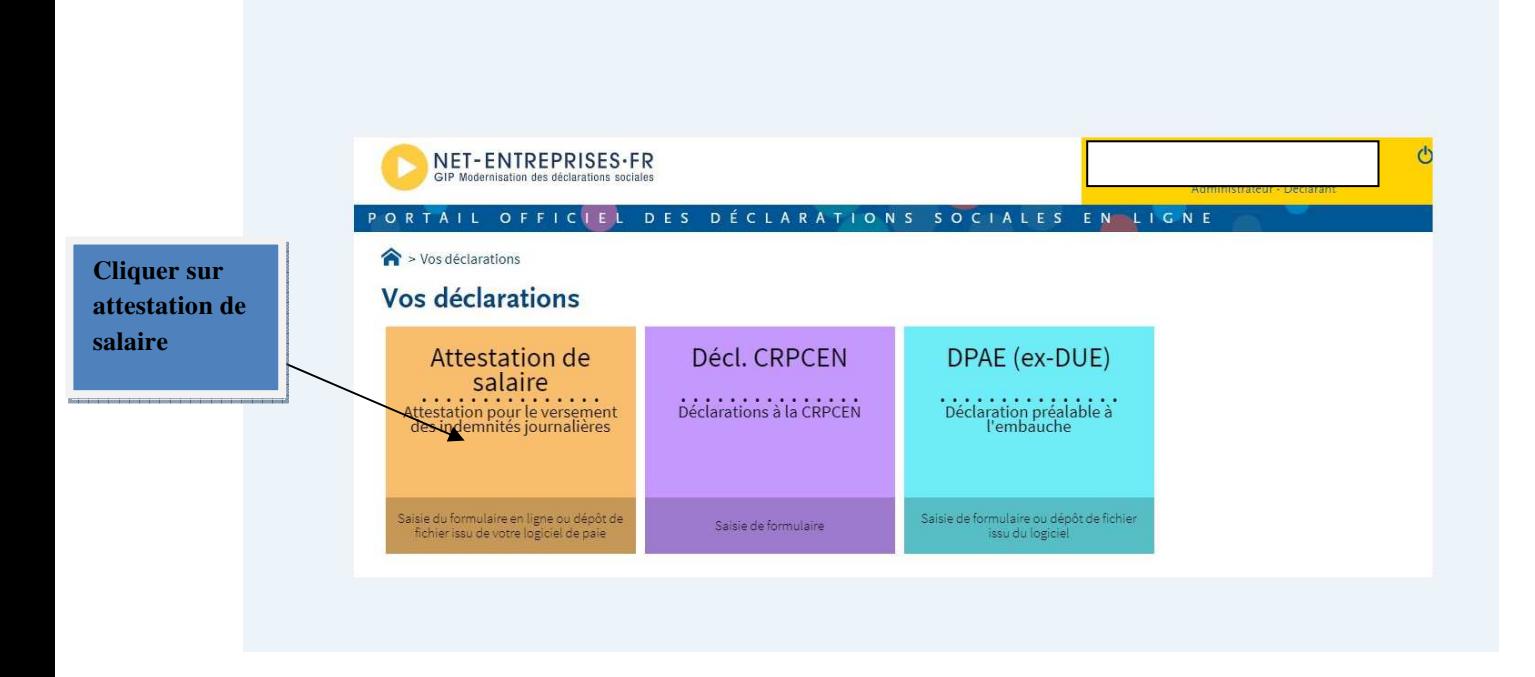

#### **3-selectionner : Bordereaux de paiement des indemnités journalières**

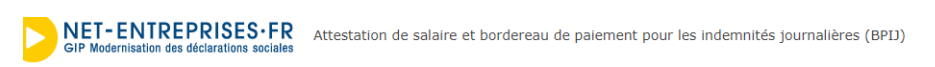

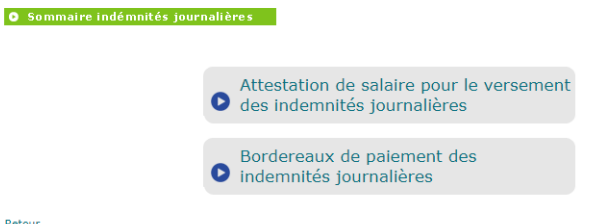

tour

### **4- Effectuer la rechercher**

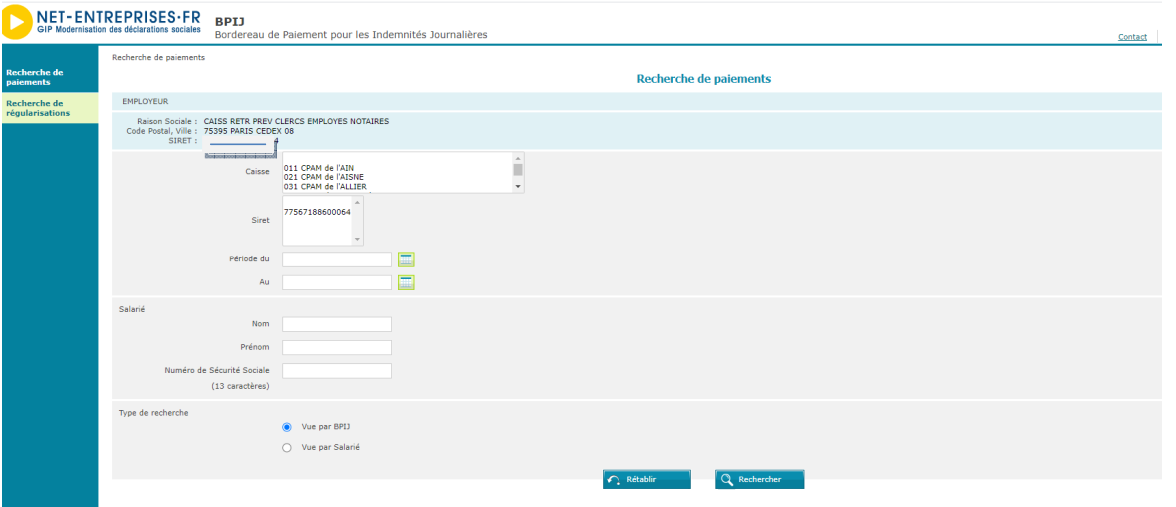

## **5 - Information sur le paiement des IJ :**

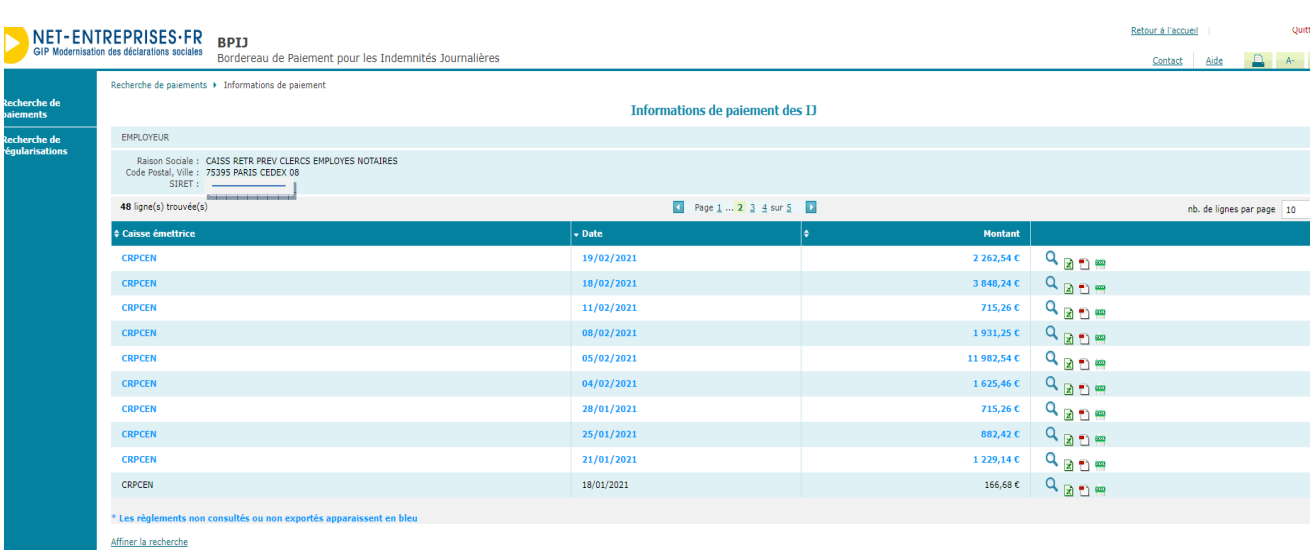

## **A SAVOIR :**

**IL N'EST PAS POSSIBLE A CE JOUR DE DEPOSER VOTRE ATTESTATION DE SALAIRE POUR LE VERSEMENT DES INDEMNITES JOURNALIERES VIA CETTE PLATEFORME, VOUS DEVEZ NOUS LA TRANSMETTRE SOIT VIA VOTRE ESPACE SECURISE SUR NOTRE SITE CRPCEN.FR, SOIT PAR COURRIER**